### **fret: Framework for Reproducible ExperimenTs**  $\bullet$   $\bullet$   $\bullet$

**A Brief Introduction**

**Yu Yin**

# **Outline**

- 1. [Background](#page-2-0)
- 2. [Design of](#page-9-0) fret
- 3. [Tutorial](#page-12-0)
	- 3.1 [Basic Usage](#page-13-0)
	- 3.2 [Using Workspace](#page-15-0)
	- 3.3 [Working with Logs, Snapshots and Results](#page-16-0)
	- 3.4 [Running Experiments](#page-20-0)
	- 3.5 [Advanced Module Configuration](#page-22-0)
- 4. [Examples](#page-26-0)
	- 4.1 [Example Training Process in](#page-26-0) PyTorch
	- 4.2 [Example Module Configuration in](#page-27-0) TensorFlow
- 5. [Future Work](#page-29-0)

## <span id="page-2-0"></span>Background

*Overview: the importance of reproducibility*

*Were the algorithms and resources described to allow for reproducibility? This includes experimental methodology, empirical evaluation, dataset characteristics, code/pseudo-code, detailed proofs, tuning parameter list and search space, hardware/software utilized, other useful performance factors, etc. —KDD 2019 Review Criterion*

# Background *Code complexity*

To achieve reproducibility:

- **•** Requires extra code
- **•** Same sort of code for each new project
- **•** Mess up with main logic. What you actually do becomes unclear

We need of a **general** experimental framework

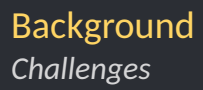

- 1. Conducting experiments with different setups
- 2. Configuration management
- 3. Running process management

# Background *Challenges*

1. **Conducting experiments with different setups** Approaches:

**Constants** (don't do this ... ) **argparse** extra code, configuration not recorded **Scripts** too verbose, difficult to modify/extend **Config files** even more code, management issues What we want:

- Running from command line
- ...with configuration properly recorded and well organized

# Background *Challenges*

### 2. **Configuration management**

### Gin project from Google

With one more line (@gin.configurable), models will be able to:

- receive setup from configuration file
- configure with full featured referencing, scoping, and nesting

Limitations:

- Writing configuration files being **complicated**
- **Manual** tuning recording
- **Unfriendly** command line interface

# Background *Challenges*

### 3. **Running process management** Features often needed in reproducible experiments:

- Save/load model snapshots
- Stop and resume
- Logging
- Saving results
- and more ...

# Introducing fret

*Framework for Reproducible ExperimenTs*

Features:

- **• No** boilerplate code
- **• Intuitive** CLI building
- **• Easy** configuration and organization
- **• Handy** running process utilities

## <span id="page-9-0"></span>Design *Overview*

fret achieves its design goals through two main ideas:

- **•** Define CLI command with functions
- **•** The concept of workspace

## Design *Define CLI command with functions*

### fret provides easy CLI building, inspired by Gin and Fire:

```
@fret.command
def run(foo='bar', num=3):
    print(run.config)
```

```
$ fret run -h
usage: fret run [-h] [-foo FOO] [-num NUM]
optional arguments:
```

```
-h, --help show this help message and exit
  -foo FOO, -f FOO parameter foo (default: bar)
  -num NUM, -n NUM parameter num (default: 3)
$ fret run -n 5
foo='bar', num=5
```
## Design *The concept of* workspace

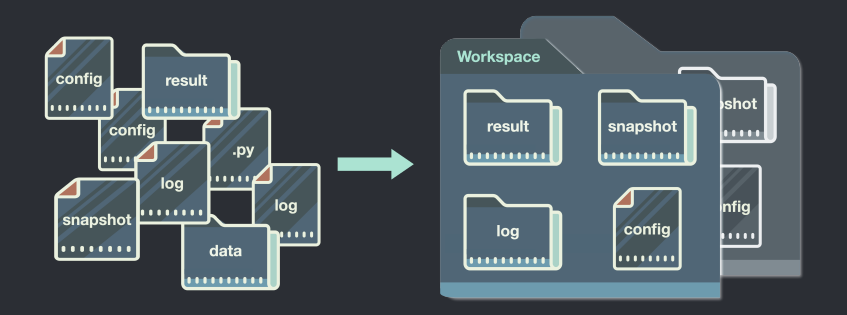

## <span id="page-12-0"></span>**Tutorial** *Installation*

Just:

\$ pip install fret

Or visit <https://github.com/yxonic/fret> for latest version

### <span id="page-13-0"></span>Basic Usage

@fret.command *and* @fret.configurable

### Everything can be put within one file:

```
# app.py
import fret
```

```
@fret.command
def run(ws):
    model = ws.build()print('In [\{\}]: \{\}'.format(ws, model))
```

```
@fret.configurable
class Model:
```

```
def init (self, x=3, y=4):
      ...
```
### Basic Usage

@fret.command *and* @fret.configurable

### Configure and run on command line:

\$ fret config Model [ws/ default] configured "main" as "Model" with: x=3, y=4

```
$ fret run
In (ws/default): Model(x=3, y=4)
```

```
$ fret config Model -x 5 -y 10
[ws/_default] configured "main" as "Model" with: x=5, y=10
```
\$ fret run In [ws/ default]: Model( $x=5$ ,  $y=10$ )

# <span id="page-15-0"></span>Using Workspace

*Configuration management*

### Different configuration in different workspace:

\$ fret -w ws/model1 config Model [ws/model1] configured "main" as "Model" with: x=3, y=4

\$ fret -w ws/model2 config Model -x 5 -y 10 [ws/model2] configured "main" as "Model" with: x=5, y=10

```
$ fret -w ws/model1 run
In [ws/model1]: Model(x=3, y=4)
```

```
$ fret -w ws/model2 run
In [ws/model2]: Model(x=5, y=10)
```
<span id="page-16-0"></span>Toy model: define states to be saved/loaded:

```
@fret.configurable(states=['weight']) # here
class Model:
```

```
def __init__(self):
    self. weight = 0.
```

```
def train(self):
    self. weight = random.random()
```

```
def test(self):
    return self.weight ** 0.5
```
### Toy train/test example with model save/load:

```
@fret.command
def train(ws):
    logger = ws.logger('train') # \log to screen *and* train.log
   model = ws.build()model.train()
    logger.info('trained with weight as %.3f', model.weight)
   ws.save(model, 'trained') # save model with tag 'trained'
```
### Toy train/test example with model save/load:

```
@fret.command
def test(ws):
    logger = ws.logger('test')
    model = ws.load('trained') # load trained model
    logger.info('Loaded weight: %.3f', model.weight)
    result = model.test()with ws.result('test result.txt').open('w') as of:
        # save test result into a file
        print(result, file=of)
```
Running:

\$ fret config Model [ws/ default] configured "main" as "Model"

\$ fret train INFO trained with weight as 0.605

\$ fret test INFO Loaded weight: 0.605

\$ cat ws/\_default/result/test\_result.txt 0.7776197887329115

## <span id="page-20-0"></span>Running Experiments

ws.run() *and* fret.nonbreak()

```
@fret.command
def resumable(ws):
    with ws.run('exp-1') as run:
        sum = run.acc()for i in fret.nonbreak(run.range(1, 6)):
            time.sleep(0.5)
            sum + = iprint('current i: %d, sum: %d' % (i, sum))
```
## Running Experiments

ws.run() *and* fret.nonbreak()

```
$ fret resumable
current i: 1, sum: 1
current i: 2, sum: 3
^CW SIGINT received. Delaying KeyboardInterrupt.
current i: 3, sum: 6
Traceback (most recent call last):
  ...
KeyboardInterrupt
W cancelled by user
$ fret resumable
current i: 4, sum: 10
current i: 5, sum: 15
```
# <span id="page-22-0"></span>Advanced Module Configuration *Submodules*

```
@fret.configurable
class A:
    def __ init (self, foo='bar'):
        ...
@fret.configurable(submodules=['sub'])
class B:
    def __init__(self, sub, bar=3):
```

```
self.sub = sub
```
# Advanced Module Configuration *Submodules*

```
$ fret config sub A
[ws/ default] configured "sub" as "A"
$ fret config B
[ws/ default] configured "main" as "B" with: sub='sub', bar=3
$ fret run
In [ws/_default]: B(bar=3, sub=A(foo='bar'))
```
# Advanced Module Configuration *Inheritance*

```
@fret.configurable
class A:
    def __ init (self, foo='bar'):
        ...
@fret.configurable
class B(A):
    def init (self, num=3, **others):
```
...

super(). init (\*\*others)

# Advanced Module Configuration *Inheritance*

```
$ fret config B -foo baz -num 0
[ws/ default] configured "main" as "B" with: foo='baz', num=0
$ fret run
In [ws/_default]: B(num=0, foo='baz')
```
## <span id="page-26-0"></span>Examples

*Example training process in* PyTorch

Here demonstrates a training process that is:

1. resumable

...

2. with separate thread for data prefetching

```
with ws.run('train') as run:
    run.register(model)
    run.register(optimizer)
    for i in run.brange(n epochs):
        train iter = run.iter(
            'train iter', train data.data, train data.targets,
            prefetch=True, batch size=batch size)
        for batch in fret.nonbreak(tqdm(train iter,
                                         initial=train iter.pos)):
```
### <span id="page-27-0"></span>Examples *Example module configuration in* TensorFlow

```
Here shows sequence module configuration code in TF:
```

```
@fret.configurable
class RNN(tf.keras.Model):
    def __ init (self, batch size, vocab size,
                 emb size=128, rnn size=256):
        super(). init ()
        ...
```
### Examples

*Example module configuration in* TensorFlow

```
@fret.configurable
class LSTM(RNN):
    def __init (self, rnn size=128, **others):
        super(). init (rnn size=rnn size, **others)
        ...
@fret.configurable
class GRU(RNN):
    def __ init (self, **others):
        super(). init (**others)
        ...
```
## <span id="page-29-0"></span>Future Work

- **•** Result collection and table generation
- **•** Configurable functions
- **•** Better TensorFlow support

## Reference

About fret:

- **•** GitHub: <https://github.com/yxonic/fret>
- **•** PyPI: <https://pypi.org/project/fret/>

Related projects:

- **•** Gin configuration framework: <https://github.com/google/gin-config>
- **•** A RL experimental framework: <https://github.com/google/dopamine/>
- **•** Automatic CLI generation: <https://github.com/google/python-fire>
- **•** Another CLI toolkit: <https://github.com/pallets/click/>

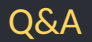